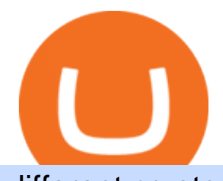

## different cryptocurrency explained github api tutorial huobi us users binance stock token binance features

Best Features of the Binance Crypto Exchange Platform

Cryptocurrencies Explained, in Plain English. By now you' ve probably heard about the cryptocurrency craze. Either a family member, friend, neighbor, doctor, Uber driver, sales associate, server .

Log in to your GitHub account and click on Settings under your profile. Go to Developer Settings -&gt:Personal Access Tokens. Generate a new token. Add a name and select the scope for the API access and click on Create Token. In the next screen, make sure to copy the token and save it in a file.

https://blog.switchere.com/wp-content/uploads/2020/03/10\_04-1.jpg|||What Is Cryptocurrency: Understandable Explanation for ...|||1920 x 1080

https://miro.medium.com/max/5200/1\*aMuQ-1t8T5TuDroEn-A9XA.jpeg|||Hedge mode trading of Binance Futures | Medium|||2600 x 1333

https://blockgeeks.com/wp-content/uploads/2016/11/infographics03-03.png|||What is Cryptocurrency: Everything You Must Need To Know!|||1984 x 1140

https://en.ethereumworldnews.com/wp-content/uploads/2019/08/47492202861\_e7fdcc80f7\_k-2.jpg|||Binance to List a Tokenized Version of Coinbase (COIN) Stock - Ethereum World News|||1920 x 1280

An Ultimate Binance Futures Trading Guide for Beginners by .

An Overview of Binance Futures Products & amp; Features 2021-05-04 04:02 With the broad range of crypto derivative instruments on offer, Binance Futures also provides investors and traders numerous ways to enter the market.

https://venturebeat.com/wp-content/uploads/2017/10/bg-71.jpg?fit=1920%2C1080&strip=all||SparkLabs launches SparkChain Capital, a \$100 million fund ...|||1920 x 1080

https://cryptotargets.nl/wp-content/uploads/2020/10/Binance-futures.png|||Binance futures review 2021 Waar het beste crypto traden ...|||1916 x 936

https://coincrunch.in/wp-content/uploads/2020/12/cc-huobi-staking.png|||With Huobi, you can finally stake ETH 2.0 with a single ...|||1920 x 1080

TRON (TRX) Token Tracker on BscScan shows the price of the Token \$0.0699, total supply 3,230,000,000, number of holders 117,042 and updated information of the token. The token tracker page also shows the analytics and historical data.

https://blogs.unitedexchange.io/wp-content/uploads/2021/02/Cryptocurrency-wallet-for-beginners-guide-stepby-step-2021-3.jpg|||What is cryptocurrency ? everything you need to know ...|||2240 x 1260

ROI on my first M2 Pro Miner = 101 days to break even. I just wanted to share with the MXC community that it took 101 days from firing up my first M2 Pro Miner to break even. My original calculation was 209 days but MXC coin value has been going up so much recently that the original number of days was cut in half.

https://miro.medium.com/max/3200/0\*CVthYSuhwoeO-g8C|||Do You Know the 5 Different Types of Cryptocurrency ...|||1600 x 966

Here are the best apps for trading and investing in cryptocurrencies by category, based on years of research: Best overall and best for beginners: Coinbase. Best for global users and best free demo account: eToro. Best for low fees and best features: Binance. Best for trust: Kraken. Best for earning interest: BlockFi.

TRON (TRX) Token Tracker BscScan

https://www.boostit.net/wp-content/uploads/2017/09/824915.jpg|||Introduction to Bitcoin | Cryptocurrency Explained ...|||1920 x 1080

https://www.cryptopolitan.com/wp-content/uploads/2018/09/tron-burns-tokens-5th-time-.jpg|||Tron Discards Over 4 Bn in ERC20 Tokens | Cryptopolitan|||1920 x 1080

TRON Decentralize The Web

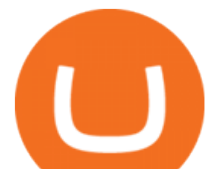

https://img.currency.com/articles/-INFOGRAPHIC-TYPES-OF-CRYPTO-ASSETS.jpg|||(With Examples) Crypto Assets Explained | Currency.com|||1550 x 1037 Explained: What Are Crypto Airdrops And How Do They Work? Cryptocurrency Futures Crypto Futures Trading Binance Futures Binance Futures Highlights Binance Futures constantly innovates to offer a wide range of services. Check them out below. Leaderboard View and follow positions of the top performing traders on Binance Futures. View ROI Rank View PNL Rank Battle Test your trading skills and battle with other traders to win points. Trade Now Affiliates https://cdn-5b3eb1f2f911c81eb41eba94.closte.com/wp-content/uploads/2020/09/Binance-Review-Classic.png| ||Binance Review: Top Cryptocurrency Exchange Platform ...|||2850 x 1480 https://www.efinancialmodels.com/wp-content/uploads/2020/02/Featured-Image.jpg||General Trading w/ Scenario Analysis Model | eFinancialModels|||1788 x 980 Contribute to michaelawyu/api\_tutorial development by creating an account on GitHub. Tron Token - Advanced Decentralized Blockchain Platform https://bitcaribe.net/wp-content/uploads/2020/05/What-is-a-cryptocurrency.jpg?original|||What is a cryptocurrency? A simple explanation - Bitcaribe|||1460 x 821 Binance ditches  $&\#39$ ; stock tokens $&\#39$ ; as global crackdown widens. https://static.cryptohopper.com/images/news/uploads/1606375060-5-cool-features-on-binance-futures-that-yo u-should-try-out-2.png|||5 Cool Features On Binance Futures That You Should Try Out|||1999 x 1026 Huobi Derivatives Warrant Trading Tutorial European Spread . Crypto Exchange Huobi to Freeze US User Accounts by Mid-November Exclusive for selected users: Complete tasks to . - huobi.pr https://static1.makeuseofimages.com/wordpress/wp-content/uploads/2021/07/bitcoin-crypto-laptop-1.jpg|||The 10 Best Cryptocurrency Apps for Beginners|||1680 x 840 10 Important Cryptocurrencies Other Than Bitcoin. 1. Ethereum (ETH) 2. Litecoin (LTC) 3. Cardano (ADA) 4. Polkadot (DOT) 5. Bitcoin Cash (BCH) GitHub - apotter303/api-tutorial: Learning RESTful API https://dvh1deh6tagwk.cloudfront.net/finder-au/wp-uploads/2020/02/App02\_thumb.jpg|||Finder App | Free Credit Score, Money Tracker, Savings Hunter|||1920 x 1080 The 10 Most Common Types of Cryptocurrency 1. Bitcoin. Bitcoin was the first cryptocurrency to be created in 2009 by a person (or possibly a group) that goes by. 2. Ethereum. Like Bitcoin, Ethereum is a blockchain network, but Ethereum was designed as a programmable blockchain,. 3. Cardano . https://uploads.toptal.io/blog/image/123916/toptal-blog-image-1503553800604-b6fafb28b20478415d5eb74b6 24198f9.png|||Understanding the Cryptocurrency Market - Blockchain ...|||1280 x 1366 https://www.etorox.com/wp-content/uploads/2019/05/Top-5-Blockchain-in-the-Cryptocurrency-World-1-1.pn g|||The Top 5 Blockchain in the Cryptocurrency World - eToroX|||1752 x 1008 https://images.cointelegraph.com/images/1200\_aHR0cHM6Ly9zMy5jb2ludGVsZWdyYXBoLmNvbS91cGxv YWRzLzIwMjEtMTIvMmI2ZjQ4OWQtM2FkNy00YmNjLWFmMjctMTZhZjIwZmY5M2E1LmpwZw==.jp g|||GameFi apps revived interest in blockchain gaming: Huobi ...|||1160 x 773 Airdrops are a part of a broader marketing strategy that involves social media promotion, blog posts, and different levels of crypto holder participation. Just like supermarkets distribute free samples of an item to promote sales, blockchain-based startups give away free coins to incentivise the use of their platform. GitHub - timmywheels/github-api-tutorial: ???????????? A Quick . 5 Best Cryptocurrency Trading Apps in January 2022 https://wallpaperaccess.com/full/1424976.jpg|||Iphone Bitcoin Wallpaper Hd - TRADING|||1440 x 2960

GitHub - Ravikharatmal/github-api-tutorial: Tutorial for .

Huobi will push the users towards its exclusive US strategic partner, HBUS. Based in San Francisco, HBUS

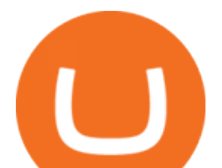

will serve customers in the US Similar to Binance.US, HBUS runs and operates independently.

10 Important Cryptocurrencies Other Than Bitcoin

Ceasing Support for Stock Tokens on Binance.com and Migration .

https://coincodex.com/en/resources/images/admin/news/ecn-one-of-the-top/ecn\_leaves\_tron.png:resizeboxcro pjpg?1580x888|||ECN: One of the Top Tronchain Token Left the Tron Network ...|||1580 x 887

Tron Tokens. Top Tron Tokens by Market Capitalization. \$6.74B Sector Market Cap. 0.32% Sector Dominance. \$1.23B Sector 24h Volume. 0.89% Sector 24h Change. 3.12% .

TRON has a total supply of just over 100 billion tokens and at the time of writing, about 71.6 billion of these are in circulation. When a token sale was held in 2017, 15.75 billion TRX was allocated to private investors, while an additional 40 billion were earmarked for initial coin offering participants.

https://bullsoncryptostreet.com/wp-content/uploads/2018/05/Cryptocurrencytypes.png|||The Different Types Of Cryptocurrency: How To Determine ...|||1600 x 1000

github-api-tutorial. ???????? ???? A Quick Tutorial on Building a Simple Web App w/ the GitHub API github-api-tutorial. Tutorial for GitHub REST API using Java, Gson, Apache http client.

https://cimg.co/w/rw-gallery/0/5cf/80caa3a556.jpg|||BC Bitcoin Review (2020) | Best Cryptocurrency Broker?|||1882 x 900

Stablecoins are a different class of cryptocurrencies that are not volatile and usually pegged to a real-world currency like the US dollar. Stablecoins can be fiat collateralised, crypto.

Amazon.com: M2 Pro Crypto Miner Blockchain Multi-Token .

"Our User Agreement expressly prohibits users in the United States from using our platform, " Huobi said of its main platform. The move finalizes Huobis drawn-out shuttering of U.S. accounts as as.

https://thumbs.dreamstime.com/z/tron-cryptocurrency-tokens-vector-illustration-166779710.jpg|||Tron

cryptocurrency tokens stock vector. Illustration of ...|||1600 x 1689

And if youre going to hold a cryptocurrency trading app in your pocket, then Coinbase is the one to choose. Why: Quick access to trading, which can be very useful for an extremely volatile asset.

Videos for Different+cryptocurrency+explained

https://static.toiimg.com/thumb/msid-82196999,width-1200,height-900,resizemode-4/.jpg|||Why Do We Have Different Cryptocurrencies? / Understanding ...|||1200 x 900

Huobi Review 2022 - Accepted Countries, Payment Methods .

Git is most popular revision control application and GitHub is a hosting service for git repositories, recently GitHub launch new Rest api v3.0 and published on his official website .You can access all Schema of Rest api urls from here .This tutorial help to access GitHub rest call using rest client.

https://public.bnbstatic.com/image/cms/article/body/202106/f36aaaa55d0ca73eca4f0a339694cdf9.png|||Introd uction to Binance Futures Funding Rates | Binance|||1308 x 1158

https://ethereumworldnews.com/wp-content/uploads/2018/08/TRON-TRX.jpg||TRON (TRX) Versus the Crypto-Verse: Confidence in ...|||1480 x 832

https://mycryptoafrica.com/wp-content/uploads/2020/01/binance-margin.png|||Binance Futures Platform Launches Isolated Margin Mode ...|||1600 x 900

http://bestseniorinformation.com/wp-content/uploads/2021/07/What-is-cryptocurrency.jpg|||Cryptocurrency Easily Explained-What Is It, How Does It ...|||1920 x 1080

https://thumbs.dreamstime.com/z/token-cryptocurrency-tron-trx-against-numbers-arithmometer-concept-1447 11017.jpg|||Token Cryptocurrency Tron TRX Against The Numbers Of The ...|||1600 x 1155

https://www.haasonline.com/wp-content/uploads/binance-futures-trading-bots.png||Binance Futures HaasOnline|||2174 x 1359

https://miro.medium.com/max/4334/1\*1KvRHZIRkFj9Tu9TMVgvRw.jpeg|||Huobi Wallet Now Supports EOS. Huobi Wallet, Huobi Groups ...|||2167 x 1104

https://invezz.com/wp-content/uploads/2021/02/cryptocom.png|||Crypto.com Coin (CRO) surges 70% on massive token burn announcement | Invezz|||1617 x 813

Binance, the world $&\#39$ ; biggest exchange by spot trading volumes last month, offers a wide range of

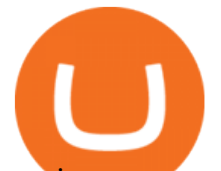

services to users, from cryptocurrency spot and derivatives trading to digital wallets and stock.

Huobi Global Is Forcing US Customers to Use Its Local Partner .

https://girliemac.com/assets/images/articles/2014/09/doodle-realtime.gif|||Doodle with Strangers! Multi-User HTML5 Canvas with PubNub ...|||1274 x 840

Explained: What Are Private Cryptocurrencies? How They Are .

Huobi DeFi Labs. OTC Market Buy Crypto Markets. Spot Trading. Exchange Margin Brokerage (OTC) Derivatives. Derivatives Overview Coin-margined Futures Coin-margined .

https://miro.medium.com/max/2800/0\*WgGMvxDglgy5qqb4.jpeg|||Premium Binance Futures Technical Analysis Series Two|||1440 x 810

Getting started with the Checks API. The Check Runs API enables you to build GitHub Apps that run powerful checks against code changes in a repository. You can create apps that perform continuous integration, code linting, or code scanning services and provide detailed feedback on commits.

Stock tokens are digital versions of equities pegged to the value of the relevant share. Binance was offering stock tokens for companies including Apple IncAAPL.O, Microsoft Corp MSFT.Oand Tesla.

https://cdn-images-1.medium.com/max/1200/1\*Chq2B5dsXP0TsQ9FVoqJYA.jpeg|||Guide to Independence: TRX Token Migration TRON Medium|||1200 x 1194

Best Cryptocurrency Apps to Install for Trading in 2022

https://i2.wp.com/1stminingrig.com/wp-content/uploads/2017/07/AsRock-H110-Pro-BTC-13-GPU-Mining-M otherboard-PCI-e-slots.jpg|||AsRock H110 Pro BTC+ Motherboard Review - 1st Mining Rig|||2000 x 1125

https://public.bnbstatic.com/image/cms/blog/20191031/591e62c9-8bc2-4e98-b187-ecf4895be1e9.png|||Binanc e Launches Futures Trading on its Android App ...|||1600 x 900

https://image.binance.vision/uploads-original/f7b10a6d7e2d43f09d9a0534af224114.png|||Dollar-Cost Averaging (DCA) Explained | Binance Academy|||1606 x 909

https://global-uploads.webflow.com/5eb8d9dad9cce2105870ab49/5f93b883b68ed77d33af5efb\_5f093ace3219 546587a9f13a Binance Futures 1.jpg|||Binance Futures Review & amp; Guide (2021)|||1918 x 834

https://cryptopotato.com/wp-content/uploads/2020/05/PIC2-min-4.png|||Bitcoin Held On Exchanges At Yearly Lows As Investors Gear ...|||2000 x 1121

List of tokens issued on TRON platform. Currencies. 13135. Market Cap. \$ 2.22T +4.3 % 24h Spot Volume. \$ 52.91B +0.18 % BTC Dominance. 37.50 %-1.64 % ETH Gas. 166 .

GitHub - michaelawyu/api\_tutorial

https://www.quoteinspector.com/media/bitcoin/tron-circuitboard-candlesticks.jpg|||Tron cryptocurrency image free image download|||1920 x 1280

Huobi NFT Introduces On-chain Credentials to Represent Users .

https://www.cryptoarabe.com/wp-content/uploads/2019/10/Screen-Shot-2019-10-21-at-12.07.09.png|||

Binance Futures ...|||2880 x 1616

Gutscheine Review 2021 - Get a 20% Fee Discount

https://crypto-explained.com/wp-content/uploads/2021/03/How-to-Value-a-Cryptocurrency-1520x855.png|||H ow to Value a Cryptocurrency - Beginners Guide by Crypto ...|||1520 x 855

GitHub REST API Tutorial - REST API Support In GitHub

https://arbitragepros.com/content/images/2018/12/decentralized.png|||Cryptocurrency decentralization explained - what are the ...|||1696 x 927

https://www.fintechtruth.com/wp-content/uploads/2021/07/06-mm-forexreevaluation-2048x1335.jpg|||Binance Lists Coinbase Stock Token, COIN - Fintech Truth|||2048 x 1335

https://cryptooof.com/wp-content/uploads/2019/12/Emergence-of-interest-in-ETP-attached-to-Binance-Coin.p ng|||Emergence of interest in ETP attached to Binance Coin - Cryptooof|||1200 x 800

Huobi has always had language in their Terms of Service banning US users, but there were many cases where US users were able to make accounts and perform trades on the platform. However, Huobi isnt just running away with their American clients money. The exchange is providing a grace period for any remaining

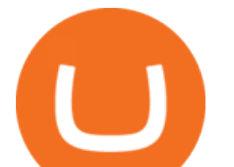

Americans on the platform.

Cryptocurrencies Explained, in Plain English The Motley Fool

TRON Decentralize The Web

Binance (Futures) is a centralized cryptocurrency exchange. There are coins and 243 trading pairs on the exchange. Binance (Futures) volume in the last 24 hours is reported to be at 1,315,927.68 and open interest of 266,624.81. The most active trading pair on Binance (Futures) exchange is BTC/USDT. Binance (Futures) is established in year 2019.

https://tradingplatforms.com/uk/wp-content/uploads/sites/2/2021/03/5.6-million-crypto-storage-apps-downloa ded-in-January-2021-31-of-all-2020-downloads-1170x778.jpg|||Best Trading Platforms UK 2021 - Trading Platforms UK|||1170 x 778

https://cryptomonday.de/uploads/2019/01/shutterstock\_1028721313.jpg|||Wie der TRON basierte BTT Token die Massen erobern soll ...|||1920 x 1080

Binance futures are crypto futures that enable traders to trade digital currencies without actually possessing the underlying assets. Futures in cryptocurrency work similarly to futures in equities and stock indices. Binance futures derive their future price from the underlying crypto asset, like Bitcoin, Ethereum, Bitcoin Cash, Litecoin, etc.

Best Crypto Currency Apps for 2021 - finance.yahoo.com

https://tron.network/static/images/logo.png|||TRON | Decentralize The Web|||3000 x 1132

An Overview of Binance Futures Products & amp; Features Binance.

https://kinda-static.userstyles.org/style\_screenshots/182075\_after.jpeg|||Binance Futures - no depth (new platform) | Userstyles.org|||2878 x 1598

Cryptocurrency Explained for South Africans - YouTube

https://www.blockchainx.tech/images/Tron-token-development/How-does-Tron-Tokens-Work/How-does-Tro n-Tokens-Work.png|||Tron Token Development Services | TRC20 Token Generator ...|||1134 x 1134

Binance Futures Beginner's Guide & amp; Exchange Review (Updated 2021)

https://codingclubuc3m.rbind.io/post/2020-02-11\_files/buscocolegios\_xml/developer\_tools.png|||An

introduction to web scraping: locating Spanish schools ...|||1920 x 988

m2 pro miner review Amazon.com: Customer reviews: M2 Pro .

Unfortunately, Huobi Pro and HADAX dont support Fiat currencies due to regulatory pressures from mainland China, where many of the exchanges users are still from.

https://static.cryptohopper.com/images/news/uploads/1606375064-5-cool-features-on-binance-futures-that-yo u-should-try-out-5.png|||5 Cool Features On Binance Futures That You Should Try Out|||1999 x 1039

Amazon.com: Customer reviews: M2 Pro Crypto Miner .

Binance vs Bybit: Features, Fees & amp; More (2022)

https://hashfeed.com/wp-content/uploads/sites/2/2020/01/Binance-Futures-Perpetual-Futures-vs-Quarterly-Fut ures.png|||Binance Futures: Perpetual Futures vs Quarterly Futures ...|||1920 x 911

Best Crypto Apps for January 2022 Bezinga

https://www.huobi.com/support/file/file/oss/proclamation/image/news/9579c367a5f94ed0bb93d97289726894. jpg|||Trade Every Day to Win 70,000 USDT -Huobi Global-Official ...|||1080 x 1920

Tutorial How to Buy Stock Tokens on Binance CoinMarketBag

Blockchain can be one of the best cryptocurrency apps for those who wish to crypto through your phone. This crypto app is very user-friendly, even for people new to trading. It supports various cryptocurrencies and allows users to buy, sell, manage, and store their Bitcoins and altcoins.

Binance Futures is part of the Binance exchange that lets users trade futures contracts for a range of cryptocurrencies. All deposits are made via the Binance platform, from where the traders.

Binances stock tokens let users buy a fraction of publicly traded companies shares without paying commission fees. Stocks on offer included Apple, Coinbase, Microsoft, MicroStrategy and Tesla..

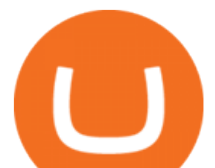

https://public.bnbstatic.com/20200613/b5224620-b532-4272-99e5-aec079bd2da4.png||Binance Review, Month 35: A Quarter at a Time - Binance ...|||1612 x 836

Altrady Blog / Crypto Trading / 11 Best Features of the Binance Crypto Exchange Platform. Last Update: 2021-12-17. Binance crypto exchange is hailed as the top crypto trading platform based on worldwide trading volumes. It has an average daily trading volume of over 2 billion USD and processes more than 1.4 million transactions per second.

GitHub Rest Api Example and Uses - Rest api tutorials

Dear invited users We have opened a 30% contract rebate for you. You can get it after completing the ID verification process During the event period, selected users who complete the follow

https://miro.medium.com/max/2952/1\*PhQvIIu2qzZbLVND\_9mTsg.png|||Cryptocurrency Examples - Cryptocurrency Guide And ...|||1476 x 1410

https://blog.coinmarketcap.com/wp-content/uploads/2019/10/Copy-of-How-Exchanges-Work.png|||A

Step-by-Step Guide to Exchanges: Learn to Buy ...|||1300 x 775

https://portaldobitcoin.com/wp-content/uploads/2018/01/tron.png|||Tudo sobre Tron: O que é, como comprar e mais! | Portal do ...|||1374 x 801

https://p.calameoassets.com/210101183559-8ac88181bd5cbe648ddec7951d3bf232/p1.jpg|||Bitcoin And Cryptocurrency Explained / Bitcoin Explained ...|||1600 x 900

https://i.pinimg.com/originals/6e/8b/3c/6e8b3c054b82e833d46129d088dd26cb.png|||Pin by Shelby on Blockchain technology | Cryptocurrency ...|||1280 x 2047

TRON price today, TRX to USD live, marketcap and chart .

Binance Stock Tokens: What is it & amp; How does it Work?

https://icodrops.com/wp-content/uploads/2017/08/About-Tron-SEO.jpg|||Tron (TRX) - All information about Tron ICO (Token Sale ...|||1946 x 1454

MXC M2 Pro Miner Review | Start Earning Passive Income With Multi-Token Mining \*Beware of spammers, scammers and imposters in the comments.\*This is not finan.

Miner meets expectations and more! Reviewed in the United States on September 7, 2021 Verified Purchase The M2 Pro Miner is a great miner, it is very easy to set up. It takes around 5 minutes to start mining, you just need to create an account in a mining pool, plug it to the internet (no port forwarding as Helium) and that $&\#39$ :s it.

https://www.coinspeaker.com/wp-content/uploads/2021/06/microstrategy-mstr-stock-down.jpg|||MicroStrateg y (MSTR) Stock Down 10% Following Additional Bitcoin Purchase|||1170 x 780

https://www.cointribune.com/wp-content/uploads/2020/06/Investissement-Tron.jpeg|||Comment acheter du Tron (TRX) ? - Cointribune|||1318 x 880

Huobi NFT is the official NFT platform of Huobi Global. The platform will not only provide users of Huobi Global with the world $&\#39$ ; s best NFT assets, but also provide more application scenarios for .

May 17, 2021 · The M2 Pro Miner is controlled by the DataDash app, and you can even increase your mining earnings by bonding DHX for years a bullish endeavor for some MXC miners. Lets review the M2 Pro Miner a silent, nearly zero electric cost, and high profitability mining rig!

Probably, the biggest difference that distinguishes a state-controlled cryptocurrency from others is that the former has legal status. For instance, the digital yuan can be used as a payment mechanism and positioned as a legal tender. On the other hand, other cryptocurrencies do not have a centralised structure.

https://innovationincubator.com/wp-content/uploads/2019/10/CryptoUpdate14.jpg||How Cryptocurrency Works Infographic - Muadsetas.info|||1344 x 1920

Huobi Global to terminate accounts of all US customers soon

https://miro.medium.com/max/2872/0\*47LnSn-yz8fnwyMn||Hedge mode trading of Binance Futures | Medium|||1436 x 884

Videos for Binance+stock+token

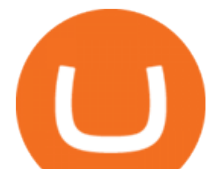

https://www.financeorange.com/wp-content/uploads/2019/01/TRONs-BitTorrent-Tokens.jpg|||TRONs BitTorrent Tokens|||1920 x 1080

https://bitcoin21.org/wp-content/uploads/2020/07/Types-of-Crypto-Wallets-Explained-2048x1072.jpg|||Types of Crypto Wallets Explained - Bitcoin News|||2048 x 1072

https://miro.medium.com/max/4656/1\*mzMIXN2JodV2taEBzmUKLg.png|||Build a CRUD Template Using React, Bootstrap, Express ...|||2328 x 1106

Best Cryptocurrency Trading Apps Bankrate

https://block-builders.de/wp-content/uploads/2019/09/Binance-Futures-Plattform.png||Binance Bitcoin Futures sind live Block-Builders.de|||3362 x 2434

Tron Tokens CryptoSlate

How To Use the GitHub API - Code Snippet API Tutorials .

Huobi Wallet to Issue 45,000 Ula NFTs to Users, Reflecting .

https://bitemycoin.com/wp-content/uploads/2018/05/Can-you-buy-crypto-with-fiat.jpg|||Different Ways To Buy Cryptocurrency With Fiat Money Explained|||4032 x 3024

https://i.pinimg.com/originals/8f/22/b3/8f22b3425f755e1aa0c9aa8c945bf7b5.jpg|||Best Cryptocurrency To Invest In: 20 Top Cryptocurrency ...|||1200 x 1000

1. What is a Cryptocurrency? 2. The Three Main Types of Cryptocurrency 2.1. Bitcoin 2.2. Altcoins 2.3. Tokens (for dApps) 3. The Top Cryptocurrencies 3.1. Bitcoin 3.2. Ethereum 3.3. Ripple 3.4. Litecoin 4. Conclusion

Explained What Are Stablecoin, How Are They Different From .

https://btcmanager.com/wp-content/uploads/2018/11/Tron-Founder-Burns-800-Million-Worth-Of-TRX-ERC2 0-Tokens.jpg|||Tron Foundation Completes Seventh Coinburn Event; 98 ...|||1300 x 776

Types of Cryptocurrency Kraken

https://cdn.coingape.com/wp-content/uploads/2020/04/13141522/Screen-Shot-2020-04-13-at-2.10.27-pm-min. png|||Binance Launches Bitcoin Options on its Futures Trading ...|||1232 x 794

CoinMarketBag is the world $&\#39$ ; most-referenced info website for cryptocurrency (bitcoin, ethereum, ripple, Binance Coin, and More Tokens) assets in the rapidly growing cryptocurrency space. Its mission is to make crypto discoverable and efficient globally by empowering retail users with unbiased, high-quality, and accurate information for drawing .

Users with more than 50 USDT in assets on Huobi Wallet are entitled to an additional draw. Users who invite a friend to download Huobi Wallet and successfully register for an account are also.

https://www.scienceabc.com/wp-content/uploads/2018/01/Different-Currency-System.jpg|||Cryptocurrency Hype: What Is a Cryptocurrency? Why Is It ...|||1024 x 837

https://public.bnbstatic.com/image/cms/blog/20201104/f2379844-f130-4eae-a406-b9123ab2f810.png|||Binanc e Cloud Now Offers Perpetual Futures, DeFi ...|||1600 x 900

Cryptocurrency networks aiming to disrupt payments do not typically have many features aside from those necessary to define, transfer, record and secure transactions on the network. Some might consider Bitcoin, the original cryptocurrency, as a good example of a payment cryptocurrency, as it was designed as an alternative to traditional cash.

https://bitcoincryptoadvice.com/wp-content/uploads/2019/08/Binance-US-should-open-by-November-2019.pn g|||Binance US should open by November 2019 - Bitcoin Crypto ...|||1872 x 1036

https://icodrops.com/wp-content/uploads/2017/08/About-Token.jpg|||Tron (TRX) - All information about Tron ICO (Token Sale ...|||1942 x 1094

https://tron-token.network/assets/MALEEK TRON TOKEN RED (1).png|||Tron Token - Advanced Decentralized Blockchain Platform|||3346 x 1343

https://websta.me/wp-content/uploads/2020/09/Blockchain-and-Cryptocurrency-2048x1024.png|||The Relationship Between Blockchain and Cryptocurrency ...|||2048 x 1024

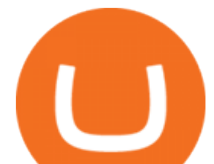

https://c8.alamy.com/comp/2DCKKP7/tron-cryptocurrency-token-symbol-trx-coin-icon-in-circle-with-pcb-on -gold-background-illustration-in-techno-style-for-website-or-banner-2DCKKP7.jpg|||TRON cryptocurrency token symbol, TRX coin icon in circle ...|||1300 x 821

https://www.haasonline.com/wp-content/uploads/binance-us-trading-bots.png||Binance.US HaasOnline|||2174 x 1359

http://1s70.com/wp-content/uploads/2019/03/cryptocurrency-diagram-1024x936.png|||Cryptocurrency Information and Support - Awesome Online ...|||1024 x 936

https://cdn.frontierprotocols.com/wp-content/uploads/2021/02/defi100-1536x807.png|||DEFI100 - REBASE: an Index Fund on the Binance Smart Chain DeFi Ecosystem|||1536 x 807

Binance vs Bybit Comparison Result Analysis. Value for money is one of the most important metrics that one should take into account while comparing cryptocurrency exchanges, as it shows whether the brand offers acceptable quality compared to the price.

https://executium.com/media/images/bitfinexs-btcusd-and-binance-futuress-btcusdt-pairings-october-2020\_19 34.png|||Bitfinex Binance Futures Maker Taker | executium Trading ...|||1920 x 1080

http://www.financemagnates.com/wp-content/uploads/fxmag/2014/09/netdania-mobile.png|||Exclusive Sneak Peek: NetDanias Five Star HTML5 Chart ...|||1024 x 768

GitHub REST API - GitHub Docs

Huobi US (HBUS), another legal entity related to Huobi Group, . & quot; The Huobi brand is committed to bringing users a wide range of safe and secure digital asset products and services, whether .

https://executium.com/media/images/binance-futures-to-binance-with-btcusdt-btcusdc-wednesday-12th-februa ry-2020\_1501.png|||Binance Futures Binance Maker Taker | executium Trading System|||1920 x 1080

https://images.prismic.io/wealthfit-staging/c68edd46a92b91310dd677eef1e2cf191ab2c60d\_02---what-is-crypt o -2x.jpg?auto=compress,format&w=1772|||Cryptocurrency Basics: A Beginners Guide (2021 Update ...|||1772 x 1329

On the other hand, if youre looking to trade whatever is hot at the moment, consider an app with more variety. Robinhood You may know Robinhood for its slick trading app for stocks, options and.

The M2 Pro Miner is controlled by the DataDash app, and you can even increase your mining earnings by bonding DHX for years a bullish endeavor for some MXC miners. Lets review the M2 Pro Miner a silent, nearly zero electric cost, and high profitability mining rig!

Videos for Tron+token

Token Investment - Fully Transparent - Contact Us Today

Stock Tokens Trade Equity Shares with Crypto Binance.com

https://www.blockchainx.tech/images/Tron-token-development/Benefits-of-using-Tron-Smart-Contract/Benefi ts-of-using-Tron-Smart-Contract.png|||Tron Token Development Services | TRC20 Token Generator ...|||1134 x 1134

https://797517.smushcdn.com/1549056/wp-content/uploads/sites/2/2020/06/Binance-Futures-Derivaiitives-Ma rket.png?lossy=1&strip=1&webp=1|||Binance Futures: Beginners Guide to Trading Crypto ...|||1898 x 951

Decentralized Community Tron Token Tron (TRX) is designed to reward long-term holders. Community is first and foremost. Tron (TRX) is proud to run with his father TRON and provide transparency and fairness to the community. TRON TOKEN is decentralized.

https://cryptocoinspy.com/wp-content/uploads/2018/05/binance-homepage.png|||Binance Exchange Review 2019|||2869 x 1603

Cryptocurrency, the FULL GUIDE for all South Africans. If you are even somewhat into making money and investing you must have heard about cryptocurrency befo.

Binance (Futures) Trade Volume, Trade Pairs, and Info CoinGecko

Videos for Binance+futures

The trading of Binance Stock Token is commission free. The trading of tokenized shares was developed

## different cryptocurrency explained github api

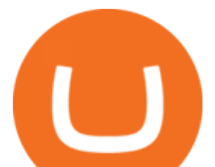

through a licensed investment firm in Germany CM-Equity AG. For tokenization of shares, a Switzerland-based platform was chosen. Digital Assets AG specializes in tokenization. Trading Stock tokens is also restricted for some countries.

Binance Futures: The Tutorial For All - The Crypto Trading Blog

Best+app+for+trading+cryptocurrency News

https://exame.com/wp-content/uploads/2020/11/binance-CZ.jpg|||Binance cancela oferta de derivativos na Europa; Malásia ...|||2880 x 1922

https://i0.wp.com/www.cryptocurrencyarmy.com/wp-content/uploads/2019/12/FXR-Chart.png?fit=1539%2C 843&ssl=1||FXR Chart - Cryptocurrency Army|||1539 x 843

Understanding The Different Types of Cryptocurrency SoFi

http://cagechain.com/wp-content/uploads/2019/05/Depositphotos\_105640404\_xl-2015.jpg|||CRYPTOCURRE NCY TERMS: WHAT ARE THEY TALKING ABOUT? Cage ...|||2700 x 1950

https://www.coinspeaker.com/wp-content/uploads/2020/04/wells-fargo.jpg||Wells Fargo (WFC) Stock Plunges 4%, Bank Delivers Q1 Earnings Report|||1170 x 780

https://www.bitcoininsider.org/sites/default/files/field/image/what-is-crypto-post-1.jpg||What is

Cryptocurrency? Simple Explanation | Bitcoin Insider|||1920 x 1080

Best Cryptocurrency Apps for January 2022 The Ascent by .

Among the best apps to buy cryptocurrencies and traditional investments like stocks and options under one roof. It has wide array of popular cryptocurrencies and gives immediate access to deposits..

http://ohiobitcoin.com/wp-content/uploads/2019/01/g6ffRp.jpg|||What Is TRONs BTT Token and How Does It Work? - Bitcoin ...|||1300 x 776

https://bitconsum.com/oc-content/uploads/9/1398.jpg|||Tron Token Development Company | Developcoins bitconsum ...|||1700 x 890

https://pbs.twimg.com/media/DnhPgjXXgAE2htD.jpg||Groestlcoin (GRS) - Not giving away any coins on Twitter ...|||1200 x 1200

https://blog.shanelee.name/content/images/2017/10/architecture.png|||Kubernetes ingress|||1921 x 1050 Crypto exchange Binance halts stock tokens as regulators circle

https://www.cryptodefinance.com/wp-content/uploads/2021/04/Binance-announces.jpg||Binance announces new Futures up to 25x - Crypto DeFinance|||1140 x 774

List of tokens working on TRON blockchain CryptoRank.io

Binance Futures is the leading cryptocurrency futures trading platform with leverage up to x125. It allows you to open Long positions (upward bets) and Short positions ( downward bets). Allowing very rapid gains but also equally rapid losses, Binance Futures leverage should be used sparingly and knowing the risk of liquidation of your position.

https://i.pinimg.com/originals/9f/86/dc/9f86dc2e2035da1c9cd230d6e0a19c93.png|||This Infographics is a brief explanation of the term ...|||1300 x 2125

Learning RESTful API. Contribute to apotter303/api-tutorial development by creating an account on GitHub. Understanding the Different Types of Cryptocurrency

TRONIX is a MainNet token based on the TRON Protocol issued by TRON Foundation, known as TRX. TRX is the basic unit of accounts on the TRON blockchain. The value of all other tokens derives from that of TRON. TRX is also a natural medium currency for all TRC-based tokens.

https://icodrops.com/wp-content/uploads/2017/08/Technical.jpg|||Tron (TRX) - All information about Tron ICO (Token Sale ...|||1784 x 1450

https://uploads.toptal.io/blog/image/125554/toptal-blog-image-1520247930247-50c6aa937ebcb5ff2ef941c189 767e6b.png|||A Simple Bootstrap Tutorial | Toptal|||1720 x 901

Binance recently launched a futures trading platform Binance Futures that allows traders to use leverage and to open both short and long positions. After our first look and test positions, we can say that the platform is very similar to that of Binances spot exchange, which makes the transition very easy.

Create directory named github-api on your desktop Let' create directory on our desktop named

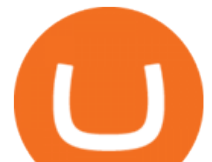

github-api which will hold the files to our simple GitHub API example application. 2. Within github-api directory, add file index.html This file will contain the HTML markup for our web app. 3. Within github-api directory, add file app.js

ROI on my first M2 Pro Miner  $= 101$  days to break even : MXC.

Shop Nebra Hotspot Miner V2 - Buy Nebra Helium Miner

https://thumbs.dreamstime.com/z/token-trx-tron-cryptocurrency-background-binary-crypto-matrix-text-price-c hart-coin-148076437.jpg||Token Trx Tron Cryptocurrency On The Background Of Binary ...||1600 x 1155

Tron Coin on ebay - Seriously, We Have Tron Coin

https://cms.onemillion.com/assets/uploads/2020/07/monx\_feature\_image1.png|||Utility Token MONx|||1141 x 1268

https://1mr3lc1zt3xi1fzits1il485-wpengine.netdna-ssl.com/wp-content/uploads/2020/10/7458-Guide-to-Tradin g-and-Investing-in-Cryptoassets-SEO\_pic\_9\_A.jpg|||Types Of Cryptocurrencies: Explaining The Major Types Of ...|||1792 x 1100

Why you need to get your hands on an M2 Pro. MXC Blog

https://i.pinimg.com/originals/4a/59/af/4a59af005613c1e32aabee5d1e24938f.jpg|||Binance Futures là gì? Hng dn ng ký tài khon Binance ...|||1600 x 901

According to Binance, these stock tokens represent the shares (or fraction of shares) of the public companies they are minted for. The exchange claims that these stock tokens are fully backed by.

How much money I made ???? MatchX M2 Pro IoT Miner - YouTube

A curl tutorial using GitHub $\&\#39$ : SAPI · GitHub

THE WORLD&#39:S HIGHEST SELLING UTILITY CRYPTO MINER - The MatchX M2 Pro is the world' first multi-token LPWAN IoT Crypto-Miner. Using patented Low Power technology means Low Mining Costs and High Returns! MULTI-TOKEN MINING: MXC, DHX, BITCOIN + MORE - The M2 Pro allows you to mine a variety of tokens.

The Tronix token (TRX) was often present in the top 30 cryptocurrencies by market cap, though newer currencies have demoted it a few positions since. Nevertheless, TRONs evolution over the years has still kept it relevant. The TRON Foundation conducted an ICO in 2017, raising \$70 million.

Binance Futures Guide: Everything You Should Know

https://coincodex.com/en/resources/images/admin/guides/binance-leverage-tra/binance-crypto-exchange.jpg:re sizeboxcropjpg?1580x888||How to Trade Binance Futures? | CoinCodex||1580 x 888

What are Binance Stock tokens? » Brave New Coin

Compared to other mining setups, the M2 Pro Miner is the easiest and one of the cheapest to maintain. Furthermore, it becomes even cheaper when you consider the operating costs. Making Tokens Work For You More people are starting to understand the importance of mining in the cryptocurrency industry.

MXC Price Drops But M2 Pro Miner Sales Boom! How Can This Be?

https://bitcoinist.com/wp-content/uploads/2019/09/shutterstock 1149005132.jpg|||You Can Now Trade Binance Bitcoin Futures On Android App|||1920 x 1200

https://cdn.investinblockchain.com/wp-content/uploads/2018/02/cryptocurrencyexchanges.jpg?x64395|||Best Cryptocurrency Exchanges|||2121 x 1414

http://files.smashingmagazine.com/wallpapers/june-15/the-amazing-water-park/cal/june-15-the-amazing-water -park-cal-1366x768.jpg|||Webmasters GalleryMay, 2015 | Webmasters Gallery|||1366 x 768

https://www.docdroid.net/file/view/fOXZYyr/white-paper-tron-gold-token-pdf.jpg|||white paper. Tron Gold Token.pdf | DocDroid|||1500 x 2122

https://www.coinigy.com/assets/img/charts/5d22c4423d8d9.png|||Waves Btc Binance Crypto Charts Live Jeff Monahan|||1715 x 824

https://miro.medium.com/max/2048/1\*3KLoQlEAKw\_dqqw0OsmG9A.png||How to do EOS & amp; Tron Token Swap on Bitbns - Bitbns - Medium|||1024 x 1024

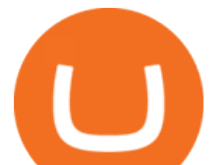

Gutscheine Review 2021 - Get a 20% Fee Discount

Binance stops selling " stock tokens " after regulatory .

https://i.redd.it/gbzk0au043p61.jpg|||Leverage Trading Crypto Binance : How Does Binance Margin ...|||1242 x 2208

Binance users can now buy fractions of publically traded companies & #39; shares with a new tokenized stock trading service. No fees for stock token transactions.

https://cdn.rcimg.net/Pisces-jr15/01107e94/0c234456df7dfdae1a8f259b910ef482.png?width=1400|||Binance Futures 2: Transfer funds and Position opening|||1060 x 2114

https://s3.cointelegraph.com/storage/uploads/view/4f13d52fa97a24e27e4f87a38f9bda8b.jpg|||Opera Web Browser Crypto Wallet Launches Support for Tron ...|||1450 x 966

https://thumbs.dreamstime.com/z/token-cryptocurrency-tron-trx-background-stack-coins-new-coin-145339572 .jpg|||Token Cryptocurrency Tron TRX On The Background Of A Stack ...|||1600 x 1155

https://thumbs.dreamstime.com/z/token-trx-tron-coin-cryptocurrency-background-gold-crypto-code-14830454 7.jpg|||Token Trx Tron Coin Cryptocurrency On The Background Of ...|||1600 x 1155

The some of the best crypto apps are eToro, Voyager, and BlockFi. The cryptocurrency markets are always open, so many investors use mobile apps to stay on top of market movements. The most common.

https://raw.githubusercontent.com/putraxor/flutter-login-ui/master/art/thumbnail.png|||GitHub -

putraxor/flutter-login-ui: Create a clean and ...|||1920 x 1080

https://s3.cointelegraph.com/storage/uploads/view/0b2c780284ed55b55057bf4e73cea6ca.png|||Huobi Secures Its FSA License in Japan, Other Large ...|||1450 x 1220

Today, we are announcing that we will be winding down support for stock tokens on Binance.com to shift our commercial focus to other product offerings. Effective immediately, stock tokens are unavailable for purchase on Binance.com, and Binance.com will no longer support any stock tokens after 2021-10-14 19:55 (UTC).

http://files.smashingmagazine.com/wallpapers/june-15/the-amazing-water-park/cal/june-15-the-amazing-water -park-cal-1600x1200.jpg|||Webmasters GalleryMay, 2015 | Webmasters Gallery|||1600 x 1200

https://what-is-cryptocurrency.com/wp-content/uploads/2017/07/alternate\_cryptocurrencies\_06.jpg|||What is an altcoin - Altcoins Explained What Is ...|||1280 x 850

They are different tokens and you will need to generate an OAuth token to be authorized. Follow the API's instructions at http://developer.github.com/v3/oauth/ under the sections "Non-Web Application Flow & quot; and & quot; Create a new authorization & quot; to become authorized. Note: Use Basic Auth once to create an OAuth2 token http://developer.github.com/v3/oauth/#oauth-authorizations-api.

https://cryptocoinspy.com/wp-content/uploads/2018/03/tron-coin-trx-blockchain-cryptocurrency-altcoin-3d-re nder.jpg|||Tron inicia hoje migração de tokens para seu novo blockchain|||3840 x 2160

https://tokenmantra.com/wp-content/uploads/2019/06/Binance.jpg|||New Features to Explore As Leading Exchange Binance ...|||4000 x 2250

https://s3.amazonaws.com/ionic-marketplace/tron-token-development-services-will-support-numerous-cryptotokens-/screenshot\_1.png|||Tron token development services will support numerous ...|||1280 x 1280

https://i2.wp.com/1stminingrig.com/wp-content/uploads/2017/07/AsRock-H110-Pro-BTC-13-GPU-Mining-M otherboard-Review-1-1-3.jpg|||AsRock H110 Pro BTC+ Motherboard Review - 1st Mining Rig|||1700 x 957

https://blog.switchere.com/wp-content/uploads/2020/03/18\_033.jpg|||How Does Cryptocurrency Work: What You Need to Know to ...|||1920 x 1080

https://cimg.co/w/articles/0/5f4/e10ac28983.jpeg|||Tron Soars as Genesis Mining of New SUN Tokens is Confirmed|||4968 x 3105

Build a Crypto Portfolio - #1 in Security Gemini Crypto

https://raw.githubusercontent.com/danimahardhika/candybar-library/master/screenshots/navigation\_drawer.jp g|||GitHub - danimahardhika/candybar-library: Android icon ...|||1138 x 1920

MXC M2 Pro Miner Review Start Earning Passive Income With .

What Is TRON (TRX) and How Does It Work?

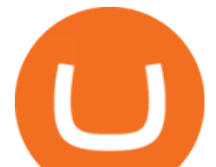

SUN token is a social experiment dedicated to the development of TRON' SDeFi ecosystem. Designed as the quintessential Bitcoin equivalent on TRON, SUN features zero VC investments, zero PE investments, no pre-mining or reserve for the team, and is fully operated by the community through its open-source smart contracts. Learn more SUN Network

Huobi Crypto Exchange Returning to US After Winning Nevada .

Mining \$12+ a day with the M2 Pro Miner! FactoryBlocks

https://d33v4339jhl8k0.cloudfront.net/docs/assets/59907929042863033a1bf144/images/6089230af8c0ef2d98d f7068/file-gNG9ziixeP.png|||Tron Token FAQs - Exodus Support|||3000 x 1688

https://d.newsweek.com/en/full/793657/bitcoin.jpg|||Japanese Cryptocurrency Band, Virtual Currency Girls ...|||2500 x 1667

https://www.bitcoinprice.com/wp-content/uploads/2020/06/Binance-Futures-User-Interface.png|||Binance Futures Referral Code: BPCODE - 10% Off for 30 days|||1366 x 768

https://d33v4339jhl8k0.cloudfront.net/docs/assets/59907929042863033a1bf144/images/6089208bf8c0ef2d98 df704c/file-cGGhT1HsiX.png|||Tron Token FAQs - Exodus Support|||3000 x 1688

The M2 Pro is not just a miner, but a practical data network that can be used for a multitude of data transmissions in this sense the team expects the lifetime to be somewhere between 7 to 10 years or more, depending on the conditions. Furthermore, this miner is uncomplicated and effortless to install.

https://www.tronweekly.com/wp-content/uploads/2019/04/Aircoins-darkmatter-augmented-reality-entry-Tron Weekly-PR.jpg|||DarkMatter (DMX) Becomes The First Token On The Tron ...|||1080 x 1080

Instagram: https://www.instagram.com/committed3dtech/Twitter: https://twitter.com/committed3dFacebook: https://www.facebook.com/committed3dtech/MatchX M2 Pro.

https://qz.com/wp-content/uploads/2018/01/bitcoin-ripple-price-2017-best-performing-cryptocurrencies-e1514 809270964.jpg?quality=80&amp:strip=all&amp:w=1600|||Ripple was the best-performing cryptocurrency of 2017 ...|||1600 x 899

https://bitcoinindonesia.net/wp-content/uploads/2020/04/6interface.png|||Cara Memulai Trading di Binance Futures | Bitcoin Indonesia|||1916 x 967

*(end of excerpt)*